# Unidad

# Sistemas Gestores de Bases de Datos 2º de ASI

**@000** 

Esta obra está bajo una licencia de Creative Commons. Autor: Jorge Sánchez Asenjo (año 2008) http://www.jorgesanchez.net e-mail:info@jorgesanchez.net

Esta obra está bajo una licencia de Reconocimiento-NoComercial-CompartirIgual de CreativeCommons Para ver una copia de esta licencia, visite: http://creativecommons.org/licenses/by-nc-sa/2.5/es/legalcode.es o envíe una carta a: **Creative Commons, 559 Nathan Abbot** 

# **@**Creative<br>©Commons

#### Reconocimiento-NoComercial-CompartirIgual 2.5 España

#### Usted es libre de:

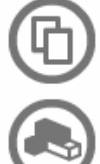

copiar, distribuir y comunicar públicamente la obra

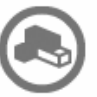

hacer obras derivadas

#### Bajo las condiciones siguientes:

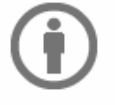

Reconocimiento. Debe reconocer los créditos de la obra de la manera especificada por el autor o el licenciador (pero no de una manera que sugiera que tiene su apoyo o apoyan el uso que hace de su obra).

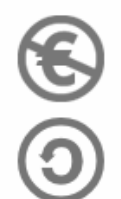

No comercial. No puede utilizar esta obra para fines comerciales.

Compartir bajo la misma licencia. Si altera o transforma esta obra, o genera una obra derivada, sólo puede distribuir la obra generada bajo una licencia idéntica a ésta.

- · Al reutilizar o distribuir la obra, tiene que dejar bien claro los términos de la licencia de esta obra.
- · Alguna de estas condiciones puede no aplicarse si se obtiene el permiso del titular de los derechos de autor
- . Apart from the remix rights granted under this license, nothing in this license impairs or restricts the author's moral rights.

Advertencia<sup>D</sup>

Los derechos derivados de usos legítimos u otras limitaciones reconocidas por ley no se ven afectados por lo anterior. Esto es un resumen legible por humanos del texto legal (la licencia completa) disponible en los idiomas siguientes: Catalán Castellano Euskera Gallego

Para ver una copia completa de la licencia, acudir a la dirección <http://creativecommons.org/licenses/by-nc-sa/2.5/es/legalcode.es>

# **(1) Lenguaje SQL (I) DDL y DML**

# **esquema de la unidad**

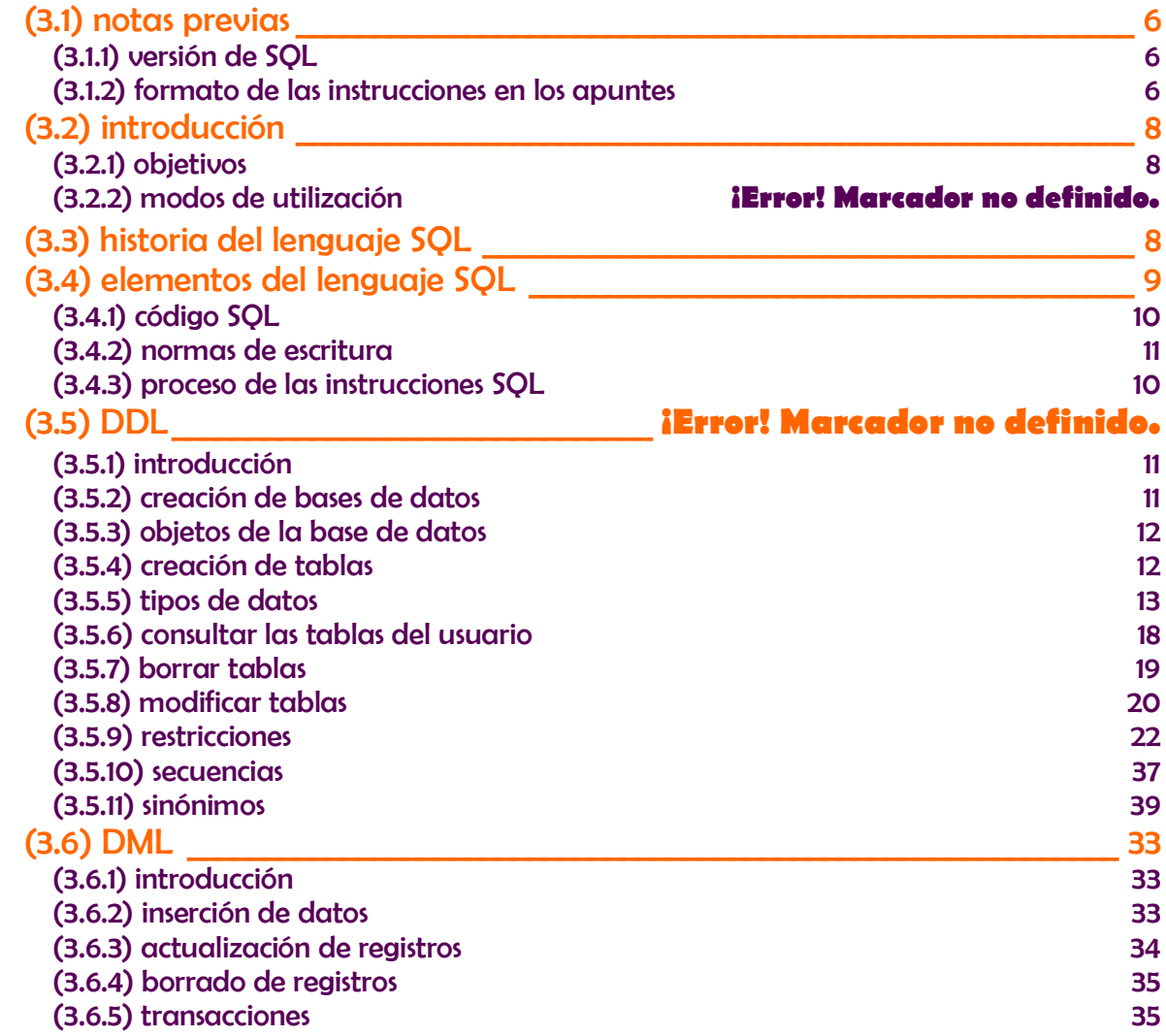

## <span id="page-5-0"></span>**(1.1) notas previas**

#### <span id="page-5-1"></span>**(1.1.1) versión de SQL**

Aunque estos apuntes sirven como guía de uso de **SQL** estándar, la base de datos que se utiliza como referencia fundamental es la base de datos Oracle. Normalmente se indican siempre las instrucciones para Oracle y para el SQL estándar. En las partes donde no se indique explícitamente diferencia, significará que Oracle coincide con el estándar.

Sin embargo hay que avisar que todos los ejemplos han sido probados para Oracle, mientras que no se puede decir lo mismo para SQL estándar. En el caso de SQL estándar, el software **PostgreSQL** se ha tenido muy en cuenta ya que parece el más respetuoso actualmente con el estándar.

No obstante debo disculparme porque es posible que muchos apartados se refieran sólo a Oracle y sobre todo los detalles de funcionamiento y resultados no han tenido en cuenta el estándar, sino sólo el funcionamiento de Oracle.

La razón de utilizar Oracle como base de trabajo se debe a su respeto por SQL estándar (aunque desde luego no tan estricto como PostgreSQL), es decir que no es excesivamente diferente; pero fundamentalmente por ser el SGBD de referencia más importante desde hace ya muchos años. De hecho lo que Oracle aporta de novedoso en cada versión, acaba formando parte del estándar futuro.

#### <span id="page-5-2"></span>**(1.1.2) formato de las instrucciones en los apuntes**

En este manual en muchos apartados se indica sintaxis de comandos. Esta sintaxis sirve para aprender a utilizar el comando, e indica la forma de escribir dicho comando en el programa utilizado para escribir SQL.

En el presente manual la sintaxis de los comandos se escribe en párrafos sombreados de naranja claro con el reborde de color marrón anaranjado. Ejemplo:

**SELECT \*** | {[**DISTINCT**] *columna* | *expresión* [*alias*], ...} **FROM** *tabla;*

Otras veces se describen códigos de ejemplo de un comando. Los ejemplos se escriben también con fondo naranja claro, pero sin el reborde. Ejemplo:

**SELECT** nombre **FROM** cliente**;**

Los ejemplos sirven para escenificar una instrucción concreta, la sintaxis se utiliza para indicar las forma de utilizar un comando.

Para indicar la sintaxis de un comando se usan símbolos especiales. Los símbolos que utiliza este libro (de acuerdo con la sintaxis que se utiliza normalmente en cualquier documentación de este tipo) son:

- **PALABRA** Cuando en la sintaxis se utiliza una palabra en negrita, significa que es una palabra que hay que escribir literalmente (aunque sin importar si en mayúsculas o minúsculas).
- ◆ texto. El texto que aparece en color normal sirve para indicar que no hay que escribirle literalmente, sino que se refiere a un tipo de elemento que se puede utilizar en el comando. Ejemplo:

#### **SELECT** columna **FROM** tabla**;**

El texto *columna* hay que cambiarlo por un nombre concreto de columna (nombre, apellidos,...), al igual que *tabla* se refiere a un nombre de tabla concreto.

- **texto en negrita**. Sirve para indicar texto o símbolos que hay que escribir de forma literal, pero que no son palabras reservadas del lenguaje.
- **[ ] (corchetes).** Los corchetes sirven para encerrar texto que no es obligatorio en el comando, es decir para indicar una parte opcional.
- **| (barra vertical).** Este símbolo (|), la barra vertical, indica opción. Las palabras separadas con este signo indican que se debe elegir una de entre todas las palabras.
- **... (puntos suspensivos)** Indica que se puede repetir el texto anterior en el comando continuamente (significaría, **y así sucesivamente**)
- **{} (llaves)** Las llaves sirven para indicar opciones mutuamente exclusivas pero obligatorias. Es decir, opciones de las que sólo se puede elegir una opción, pero de las que es obligado elegir una. Ejemplo:

```
SELECT { * | columna | expresión }
FROM tabla;
```
<span id="page-6-0"></span>El ejemplo anterior indicaría que se debe elegir obligatoriamente el asterisco o un nombre de columna o una expresión. Si las llaves del ejemplo fueran corchetes, entonces indicarían que incluso podría no aparecer ninguna opción.

# **(1.2) introducción**

#### <span id="page-7-0"></span>**(1.2.1) objetivos**

SQL es el lenguaje fundamental de los SGBD relacionales. Se trata de uno de los lenguajes más utilizados de la historia de la informática. Es sin duda el lenguaje fundamental para manejar una base de datos relacional.

SQL es un **lenguaje declarativo** en lo que lo importante es definir **qué** se desea hacer, por encima de **cómo** hacerlo (que es la forma de trabajar de los lenguajes de programación de aplicaciones como C o Java). Con este lenguaje se pretendía que las instrucciones se pudieran escribir como si fueran órdenes humanas; es decir, utilizar un lenguaje lo más natural posible. De ahí que se le considere un lenguaje de cuarta generación.

Se trata de un lenguaje que intenta agrupar todas las funciones que se le pueden pedir a una base de datos, por lo que es el lenguaje utilizado tanto por administradores como por programadores o incluso usuarios avanzados.

#### <span id="page-7-1"></span>**(1.2.2) historia del lenguaje SQL**

El nacimiento del lenguaje SQL data de 1970 cuando **E. F. Codd** publica su libro: *"Un modelo de datos relacional para grandes bancos de datos compartidos"*. Ese libro dictaría las direcrices de las bases de datos relacionales. Apenas dos años después **IBM** (para quien trabajaba Codd) utiliza las directrices de Codd para crear el *Standard English Query Language* (**Lenguaje Estándar Inglés para Consultas**) al que se le llamó **SEQUEL.** Más adelante se le asignaron las siglas **SQL** (*Standard Query Language*, lenguaje estándar de consulta) aunque en inglés se siguen pronunciando *secuel*. En español se pronuncia *esecuele*.

En 1979 Oracle presenta la primera implementación comercial del lenguaje. Poco después se convertía en un estándar en el mundo de las bases de datos avalado por los organismos **ISO** y **ANSI**. En el año 1986 se toma como lenguaje estándar por ANSI de los SGBD relacionales. Un año después lo adopta ISO, lo que convierte a SQL en estándar mundial como lenguaje de bases de datos relacionales.

En 1989 aparece el estándar ISO (y ANSI) llamado **SQL89** o **SQL1**. En 1992 aparece la nueva versión estándar de SQL (a día de hoy sigue siendo la más conocida) llamada **SQL92**. En 1999 se aprueba un nuevo SQL estándar que incorpora mejoras que incluyen triggers, procedimientos, funciones,… y otras características de las bases de datos objeto-relacionales; dicho estándar se conoce como **SQL99.** 

<span id="page-7-2"></span>El último estándar es el del año 2008 (**SQL2008)**

#### **(1.2.3) funcionamiento**

#### **componentes de un entorno de ejecución SQL**

Según la normativa ANSI/ISO cuando se ejecuta SQL, existen los siguientes elementos a tener en cuenta en todo el entorno involucrado en la ejecución de instrucciones SQL:

- Un **agente SQL**. Entendido como cualquier elemento que cause la ejecución de instrucciones SQL que serán recibidas por un cliente SQL
- Una **implementación SQL**. Se trata de un procesador software capaz de ejecutar las instrucciones pedidas por el agente SQL. Una implementación está compuesta por:
	- Un **cliente SQL**. Software conectado al agente que funciona como interfaz entre el agente SQL y el servidor SQL. Sirve para establecer conexiones entre sí mismo y el servidor SQL.
	- Un **servidor SQL** (puede haber varios). El software encargado de manejar los datos a los que la instrucción SQL lanzada por el agente hace referencia. Es el software que realmente realiza la instrucción, los datos los devuelve al cliente.

#### **posibles agentes SQL. posibles modos de ejecución SQL**

#### ejecución directa. SQL interactivo

Las instrucciones SQL se introducen a través de un cliente que está directamente conectado al servidor SQL; por lo que las instrucciones se traducen sin intermediarios y los resultados se muestran en el cliente.

Normalmente es un modo de trabajo incómodo, pero permite tener acceso a todas las capacidades del lenguaje SQL de la base de datos a la que estamos conectados.

#### ejecución incrustada o embebida

Las instrucciones SQL se colocan como parte del código de otro lenguaje que se considera anfitrión (C, Java, Pascal, Visual Basic,...). Al compilar el código se utiliza un precompilador de la propia base de datos para traducir el SQL y conectar la aplicación resultado con la base de datos a través de un software adaptador (**driver**) como **JDBC** u **ODBC** por ejemplo.

#### ejecución a través de clientes gráficos

Se trata de software que permite conectar a la base de datos a través de un cliente. El software permite manejar de forma gráfica la base de datos y las acciones realizadas son traducidas a SQL y enviadas al servidor. Los resultados recibidos vuelven a ser traducidos de forma gráfica para un manejo más cómodo

#### ejecución dinámica

Se trata de SQL incrustado en módulos especiales que pueden ser invocados una y otra vez desde distintas aplicaciones.

#### <span id="page-9-1"></span>**(1.2.4) proceso de las instrucciones SQL**

El proceso de una instrucción SQL es el siguiente:

- **(1)** Se analiza la instrucción. Para comprobar la sintaxis de la misma
- **(2)** Si es correcta se valora si los metadatos de la misma son correctos. Se comprueba esto en el diccionario de datos.
- **(3)** Si es correcta, se optimiza, a fin de consumir los mínimos recursos posibles.
- **(4)** Se ejecuta la sentencia y se muestra el resultado al emisor de la misma.

# **(1.3) elementos del lenguaje SQL**

#### <span id="page-9-0"></span>**(1.3.1) código SQL**

El código SQL consta de los siguientes elementos:

- **Comandos.** Las distintas instrucciones que se pueden realizar desde SQL
	- **SELECT**. Se trata del comando que permite realizar consultas sobre los datos de la base de datos. Obtiene datos de la base de datos. A ésta parte del lenguaje se la conoce como **DQL** (*Data Query Language*, Lenguaje de consulta de datos); pero es parte del DML del lenguaje.
	- **DML**, *Data Manipulation Language* (Lenguaje de manipulación de datos). Modifica filas (registros) de la base de datos. Lo forman las instrucciones **INSERT, UPDATE, MERGE y DELETE.**
	- **DDL,** *Data Definition Language* (**Lenguaje de definición de datos**). Permiten modificar la estructura de las tablas de la base de datos. Lo forman las instrucciones **CREATE**, **ALTER**, **DROP**, **RENAME** y **TRUNCATE**.
	- **DCL,** *Data Control Language* **(Lenguaje de control de datos).** Administran los derechos y restricciones de los usuarios. Lo forman las instrucciones **GRANT** y **REVOKE.**
	- **Instrucciones de control de transacciones (DTL).** Administran las modificaciones creadas por las instrucciones DML. Lo forman las instrucciones **ROLLBACK** y **COMMIT**. Se las considera parte del **DML**.
- **Cláusulas.** Son palabras especiales que permiten modificar el funcionamiento de un comando **(WHERE, ORDER BY,...)**
- **Operadores.** Permiten crear expresiones complejas. Pueden ser aritméticos (+,-,\*,/,...) lógicos (>, <, !=,<>, **AND**, **OR**,...)
- **Funciones**. Para conseguir valores complejos (**SUM**(), **DATE**(),...)
- **Literales.** Valores concretos para las consultas: números, textos, caracteres,... Ejemplos: 2, 12.34, 'Avda Cardenal Cisneros'
- **Metadatos**. Obtenidos de la propia base de datos

#### <span id="page-10-0"></span>**(1.3.2) normas de escritura**

- En SQL no se distingue entre mayúsculas y minúsculas.
- ◆ La instrucciones finalizan con el signo de punto y coma
- Cualquier comando SQL (**SELECT**, **INSERT**,...) puede ser partidos por espacios o saltos de línea antes de finalizar la instrucción
- ◆ Se pueden tabular líneas para facilitar la lectura si fuera necesario
- Los comentarios en el código SQL comienzan por **/\*** y terminan por **\*/** (excepto en algunos SGBD)

# **(1.4) DDL**

#### <span id="page-10-1"></span>**(1.4.1) introducción**

El DDL es la parte del lenguaje SQL que realiza la función de definición de datos del SGBD. Fundamentalmente se encarga de la creación, modificación y eliminación de los objetos de la base de datos (es decir de los **metadatos**). Por supuesto es el encargado de la creación de las tablas.

Cada usuario de una base de datos posee un **esquema**. El esquema suele tener el mismo nombre que el usuario y sirve para almacenar los objetos de esquema, es decir los objetos que posee el usuario.

Esos objetos pueden ser: tablas, vistas, índices y otras objetos relacionados con la definición de la base de datos. Los objetos son manipulados y creados por los usuarios. En principio sólo los administradores y los usuarios propietarios pueden acceder a cada objeto, salvo que se modifiquen los privilegios del objeto para permitir el acceso a otros usuarios.

Hay que tener en cuenta que **ninguna instrucción DDL puede ser anulada por una instrucción ROLLBACK** (la instrucción ROLLBACK está relacionada con el uso de transacciones que se comentarán más adelante) por lo que hay que tener mucha precaución a la hora de utilizarlas. Es decir, las instrucciones DDL generan acciones que no se pueden deshacer (salvo que dispongamos de alguna copia de seguridad).

#### <span id="page-10-2"></span>**(1.4.2) creación de bases de datos**

Esta es una tarea administrativa que se comentará más profundamente en otros temas. Por ahora sólo se comenta de forma simple. Crear la base de datos implica indicar los archivos y ubicaciones que se utilizarán para la misma, además de otras indicaciones técnicas y administrativas que no se comentarán en este tema.

Lógicamente sólo es posible crear una base de datos si se tienen privilegios DBA (*DataBase Administrator)* (**SYSDBA** en el caso de Oracle).

El comando SQL de creación de una base de datos es **CREATE DATABASE**. Este comando crea una base de datos con el nombre que se indique. Ejemplo:

#### **CREATE DATABASE** prueba;

Pero normalmente se indican más parámetros. Ejemplo (parámetros de Oracle):

**CREATE DATABASE** prueba **LOGFILE** prueba.log **MAXLOGFILES** 25 **MAXINSTANCES** 10 **ARCHIVELOG CHARACTER SET** WIN1214 **NATIONAL CHARACTER SET** UTF8 **DATAFILE** prueba1.dbf **AUTOEXTEND ON MAXSIZE** 500MB;

#### <span id="page-11-0"></span>**(1.4.3) objetos de la base de datos**

Según los estándares actuales, una base de datos es un conjunto de objetos pensados para gestionar datos. Estos objetos están contenidos en **esquemas**, los esquemas suelen estar asociados al perfil de un usuario en particular.

En el estándar SQL existe el concepto de **catálogo** que sirve para almacenar esquemas. Así el nombre completo de un objeto vendría dado por:

catálogo**.**esquema**.**objeto

Si no se indica el catálogo se toma el catálogo por defecto. Si no se indica el esquema se entiende que el objeto está en el esquema actual. En Oracle, cuando se crea un usuario, se crea un esquema cuyo nombre es el del usuario.

#### <span id="page-11-1"></span>**(1.4.4) creación de tablas**

#### **nombre de las tablas**

Deben cumplir las siguientes reglas (reglas de Oracle, en otros SGBD podrían cambiar):

- Deben comenzar con una letra
- No deben tener más de 30 caracteres
- Sólo se permiten utilizar letras del alfabeto (inglés), números o el signo de subrayado (también el signo **\$** y **#**, pero esos se utilizan de manera especial por lo que no son recomendados)
- No puede haber dos tablas con el mismo nombre para el mismo esquema (pueden coincidir los nombres si están en distintos esquemas)
- No puede coincidir con el nombre de una palabra reservada SQL (por ejemplo no se puede llamar **SELECT** a una tabla)
- En el caso de que el nombre tenga espacios en blanco o caracteres nacionales (permitido sólo en algunas bases de datos), entonces se suele entrecomillar con comillas dobles. En el estándar SQL 99 (respetado por Oracle) se pueden utilizar comillas dobles al poner el nombre de la tabla a fin de hacerla sensible a las mayúsculas (se diferenciará entre *"FACTURAS"*  y *"Facturas"*)

#### **orden CREATE TABLE**

Es la orden SQL que permite crear una tabla. Por defecto será almacenada en el espacio y esquema del usuario que crea la tabla. Sintaxis:

**CREATE TABLE [**esquema**.]** nombreDeTabla **(**nombreDeLaColumna1 tipoDeDatos **[, ...]);**

Ejemplo:

**CREATE TABLE** proveedores **(**nombre **VARCHAR(**25**));**

Crea una tabla con un solo campo de tipo **VARCHAR.**

Sólo se podrá crear la tabla si el usuario posee los permisos necesarios para ello. Si la tabla pertenece a otro esquema (suponiendo que el usuario tenga permiso para grabar tablas en ese otro esquema), se antepone al nombre de la tabla , el nombre del esquema:

**CREATE TABLE** otroUsuario.proveedores **(**nombre **VARCHAR(**25**));**

#### <span id="page-12-0"></span>**(1.4.5) tipos de datos**

A la hora de crear tablas, hay que indicar el tipo de datos de cada campo. Necesitamos pues conocer los distintos tipos de datos. Estos son:

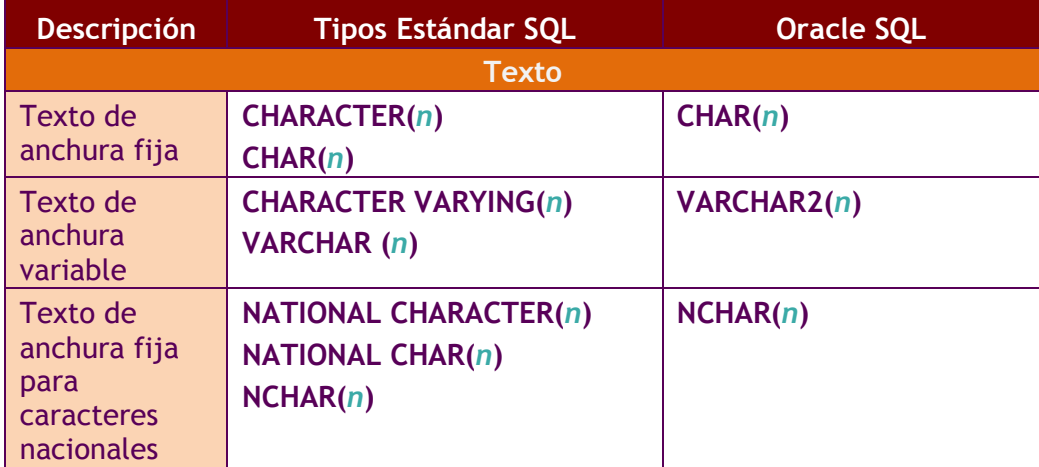

#### **sistemas gestores de bases de datos**

(Unidad 3) lenguaje SQL (I). DDL y DML

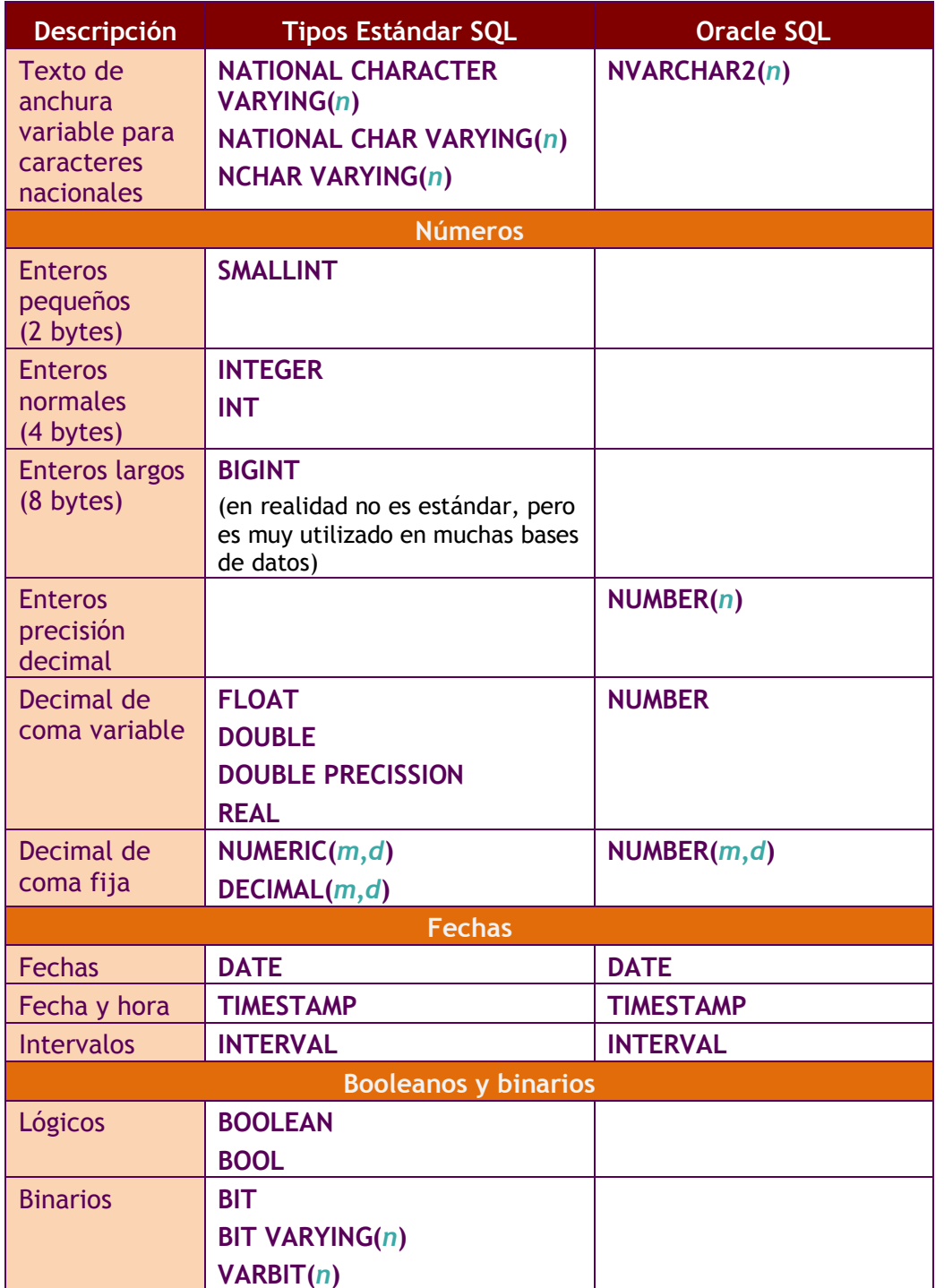

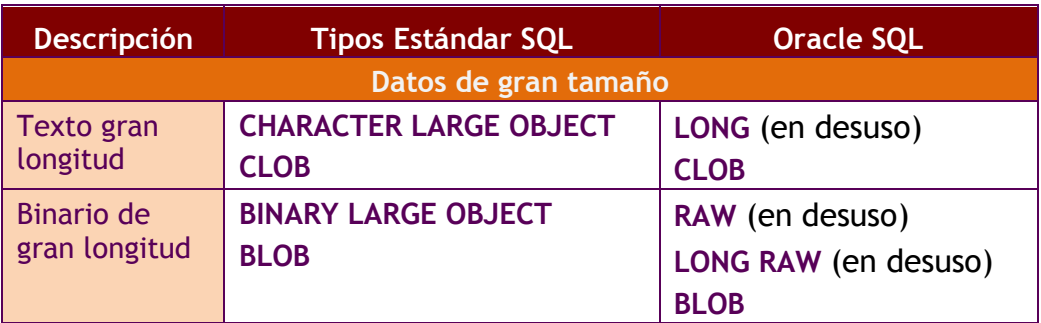

Durante el resto del manual se hará referencia sólo a los tipos Oracle.

#### **textos**

Para los textos disponemos de los siguientes tipos (Oracle):

- **VARCHAR .** Para textos de longitud variable. Su tamaño depende de la base de datos (en Oracle es de 4000). En Oracle se llama **VARCHAR2**, pero es posible seguir utilizando VARCHAR.
- **CHAR.** Para textos de longitud fija (en Oracle hasta 2000 caracteres).
- **NCHAR.** Para el almacenamiento de caracteres nacionales de texto fijo
- **NVARCHAR.** Para el almacenamiento de caracteres nacionales de longitud variable. En Oracle se llama **NVARCHAR2**.

En todos estos tipos se indican los tamaños entre paréntesis tras el nombre del tipo. Conviene poner suficiente espacio para almacenar los valores. En el caso de los VARCHAR2, no se malgasta espacio por poner más espacio del deseado ya que si el texto es más pequeño que el tamaño indicado, el resto del espacio se ocupa.

#### **números**

En este capítulo se explican los tipos numéricos para el sistema Oracle; para SQL estándar consultar la tabla de tipos de datos.

En Oracle, el tipo **NUMBER** es un formato versátil que permite representar todo tipo de números. Su rango recoge números de entre  $10^{-130}$  y 9,999999999999  $*$  10<sup>128</sup>. Fuera de estos rangos Oracle devuelve un error.

Los números decimales (números de coma fija) se indican con **NUMBER(***p***,***s***)**, donde *p* es la precisión máxima y *s* es la escala (número de decimales a la derecha de la coma). Por ejemplo, NUMBER (8,3) indica que se representan números de ocho cifras de precisión y tres decimales. Los decimales en Oracle se presenta con el **punto y no con la coma.**

Para números enteros se indica **NUMBER(***p***)** donde *p* es el número de dígitos. Eso es equivalente a NUMBER(*p*,0).

Para números de coma flotante (equivalentes a los **float** o **double** de muchos lenguajes de programación) simplemente se indica el texto **NUMBER** sin precisión ni escala.

#### precisión y escala

La cuestión de la precisión y la escala es compleja. Para entenderla mejor, se muestran estos ejemplos:

![](_page_15_Picture_188.jpeg)

En definitiva, la precisión debe incluir todos los dígitos del número (puede llegar hasta 38 dígitos). La escala sólo indica los decimales que se respetarán del número, pero si es negativa indica ceros a la izquierda del decimal.

#### **fechas y horas**

#### DATE

El tipo **DATE** permite almacenar fechas. Las fechas se pueden escribir en formato día, mes y año entre comillas. El separador puede ser una barra de dividir, un guión y casi cualquier símbolo.

Para almacenar la fecha actual la mayoría de bases de datos proporcionan funciones (como **SYSDATE** en Oracle) que devuelven ese valor. Las fechas no se pueden manejar directamente, normalmente se usan funciones de conversión. En el caso de Oracle se suele usar **TO\_DATE** (que se detallará en el tema siguiente). Ejemplo:

#### **TO\_DATE(**'3/5/2007')

#### TIMESTAMP

Es una extensión del anterior, almacena valores de día, mes y año, junto con hora, minuto y segundos (incluso con decimales). Con lo que representa un instante concreto en el tiempo. Un ejemplo de TIMESTAMP sería '2/2/2004 18:34:23,34521'. En este caso si el formato de fecha y hora del sistema está pensado para el idioma español, el separador decimal será la coma (y no el punto).

#### **intervalos**

Sirven para almacenar intervalos de tiempo (no fechas, sino una suma de elementos de tiempo). En el caso de Oracle son:

#### INTERVAL YEAR TO MONTH

Este tipo de datos almacena años y meses. Tras la palabra *YEAR* se puede indicar la precisión de los años (cifras del año), por defecto es de dos..

Para los intervalos de año a mes los valores se pueden indicar de estas formas:

```
/* 123 años y seis meses */
INTERVAL '123-6' YEAR(4) TO MONTH
/* 123 años */
INTERVAL '123' YEAR(4) TO MONTH
/* 6 meses */
INTERVAL '6' MONTH(3) TO MONTH
```
#### INTERVAL DAY TO SECOND

Representa intervalos de tiempo que expresan días, horas, minutos y segundos. Se puede indicar la precisión tras el texto DAY y el número de decimales de los segundos tras el texto SECOND.

Ejemplos:

*/\* 4 días 10 horas 12 minutos y 7 con 352 segundos \*/* **INTERVAL** '4 10:12:7,352' **DAY TO SECOND(**3**)** */\* 4 días 10 horas 12 minutos \*/* **INTERVAL** '4 10:12' **DAY TO MINUTE** */\* 4 días 10 horas \*/* **INTERVAL** '4 10' **DAY TO HOUR** */\* 4 días\*/* **INTERVAL** '4' **DAY** */\*10 horas\*/* **INTERVAL** '10' **HOUR** */\*25 horas\*/* **INTERVAL** '253' **HOUR** */\*12 minutos\*/* **INTERVAL** '12' **MINUTE** */\*30 segundos \*/* **INTERVAL** '30' **SECOND** */\*8 horas y 50 minutos \*/* **INTERVAL** '8:50' **HOUR TO MINUTE;** */\*7 minutos 6 segundos\*/* **INTERVAL** '7:06' **MINUTE TO SECOND;** */\*8 horas 7 minutos 6 segundos\*/* **INTERVAL** '8:07:06' **HOUR TO SECOND;**

#### **sistemas gestores de bases de datos** (Unidad 3) lenguaje SQL (I). DDL y DML

#### **datos de gran tamaño**

Son tipos pensados para almacenar datos de tamaño muy grande. No pueden poseer índices ni ser parte de claves.

CLOB

Utilizado para almacenar datos de texto de gran tamaño (hasta 4 GB de texto) BLOB

Utilizado para guardar datos binarios de hasta 4 GB de tamaño

**(1.4.6) dominios**

En Oracle se echa de menos una instrucción que forma parte del estándar SQL y que permite crear dominios. Sin embargo en SQL estándar sí hay esa posibilidad y de hecho es muy interesante. Se trata de **CREATE DOMAIN**:

```
CREATE DOMAIN name [AS] data_type
[ DEFAULT expression ]
[ restricciones [ ... ] ]
```
Ejemplo:

```
CREATE DOMAIN Tdireccion AS VARCHAR(3);
```
Gracias a esa instrucción podemos crear la siguiente tabla:

**CREATE TABLE** personal**(** cod\_pers **SMALLINT**, nombre **VARCHAR**(30), direccion **Tdireccion )**

Como se observa en la sintaxis, se puede indicar un valor por defecto al dominio e incluso establecer algunas restricciones (más adelante se explica cómo poner restricciones).

En el caso de Oracle se puede utilizar la instrucción **CREATE TYPE**, aunque no es sinónimo de ésta. De hecho **CREATE TYPE** es una instrucción objetorelacional y permite crear tipos avanzados de datos (que no es lo mismo que un dominio).

#### <span id="page-17-0"></span>**(1.4.7) consultar las tablas del usuario**

#### **consultar el diccionario de datos**

Todas las bases de datos disponen de posibilidades para consultar el diccionario de datos. Siguiendo las reglas de Codd, la forma de consultar los metadatos es la misma que en el resto de tablas. Es decir existen tablas (en realidad **vistas**) que en lugar de contener datos, contienen los metadatos. En el caso de SQL estándar, el diccionario de datos es accesible mediante el esquema de información (**INFORMATION\_SCHEMA**), un esquema especial que contiene el conjunto de vistas con el que se pueden consultar ñps metadatos de la base de datos. En concreto la vista **INFORMATION\_SCHEMA.TABLES** obtiene una vista de las tablas creadas. Es decir:

#### **SELECT \* FROM INFORMATION\_SCHEMA.TABLES**

Esa instrucción muestra una tabla con diversas columnas, entre ellas la columna **TABLE\_CATALOG** indica el catálogo en el que está la tabla, **TABLE\_SCHEMA** el esquema en el que está la tabla y **TABLE\_NAME** el nombre de la tabla.

Muchos SGBD respetan el estándar, pero en el caso de **Oracle** no. Oracle utiliza diversas vistas para mostrar las tablas de la base de datos. En concreto **USER\_TABLES** y que contiene una lista de las tablas del usuario actual (o del esquema actual). Así para sacar la lista de tablas del usuario actual, se haría:

#### **SELECT \* FROM USER\_TABLES;**

Esta vista obtiene numerosas columnas, en concreto la columna **TABLES\_NAME** muestra el nombre de cada tabla.

Otra vista es **ALL\_TABLES** mostrará una lista de todas las tablas de la base de datos (no solo del usuario actual), aunque oculta las que el usuario no tiene derecho a ver. Finalmente **DBA\_TABLES** es una tabla que contiene absolutamente todas las tablas del sistema; esto es accesible sólo por el usuario administrador (*DBA*). En el caso de ALL\_TABLES y de DBA\_TABLES, la columna **OWNER** indica el nombre del propietario de la tabla.

#### **orden DESCRIBE**

El comando DESCRIBE, permite obtener la estructura de una tabla. Ejemplo:

**DESCRIBE** existencias;

Y aparecerán los campos de la tabla proveedores. Esta instrucción no es parte del SQL estándar, pero casi es considerada así ya que casi todos los SGBD la utilizan. Un ejemplo del resultado de la orden anterior (en Oracle) sería:

![](_page_18_Picture_199.jpeg)

#### <span id="page-18-0"></span>**obtener la lista de las columnas de las tablas**

Otra posibilidad para poder consultar los datos referentes a las columnas de una tabla, es utilizar el diccionario de datos.

Oracle posee una vista llamada **USER\_TAB\_COLUMNS** que permite consultar todas las columnas de las tablas del esquema actual. Las vistas **ALL\_TAB\_COLUMNS** y **DBA\_TAB\_COLUMNS** muestran los datos del resto de tablas (la primera sólo de las tablas accesibles por el usuario).

En el caso de SQL estándar las columnas son accesibles mediante la vista **INFORMATION\_SCHEMA.COLUMNS**

#### **(1.4.8) borrar tablas**

La orden **DROP TABLE** seguida del nombre de una tabla, permite eliminar la tabla en cuestión.

Al borrar una tabla:

- Desaparecen todos los datos
- Cualquier vista y sinónimo referente a la tabla seguirá existiendo, pero ya no funcionará (conviene eliminarlos)
- Las transacciones pendientes son aceptadas (**COMMIT**), en aquellas bases de datos que tengan la posibilidad de utilizar transacciones.
- Lógicamente, sólo se pueden eliminar las tablas sobre las que tenemos permiso de borrado.

Normalmente, **el borrado de una tabla es irreversible**, y no hay ninguna petición de confirmación, por lo que conviene ser muy cuidadoso con esta operación.

#### <span id="page-19-0"></span>**(1.4.9) modificar tablas**

#### **cambiar de nombre a una tabla**

De forma estándar (SQL estándar) se hace:

```
ALTER TABLE nombreViejo RENAME TO nombreNuevo;
```
En Oracle se realiza mediante la orden **RENAME** (que permite el cambio de nombre de cualquier objeto). Sintaxis:

**RENAME** nombreViejo **TO** nombreNuevo**;**

#### **borrar contenido de tablas**

Oracle dispone de una orden no estándar para eliminar definitivamente los datos de una tabla; es la orden **TRUNCATE TABLE** seguida del nombre de la tabla a borrar. Hace que se elimine el contenido de la tabla, pero no la estructura de la tabla en sí. Incluso borra del archivo de datos el espacio ocupado por la tabla.

#### **añadir columnas**

**ALTER TABLE** nombreTabla **ADD(**nombreColumna TipoDatos **[**Propiedades**] [**,columnaSiguiente tipoDatos **[propiedades]...)** Permite añadir nuevas columnas a la tabla. Se deben indicar su tipo de datos y sus propiedades si es necesario (al estilo de **CREATE TABLE**).

Las nuevas columnas se añaden al final, no se puede indicar otra posición (hay que recordar que el orden de las columnas no importa). Ejemplo:

**ALTER TABLE** facturas **ADD (**fecha **DATE);**

Muchas bases de datos (pero no Oracle) requieren escribir la palabra **COLUMN** tras la palabra **ADD**. Normalmente suele ser opcional

#### **borrar columnas**

**ALTER TABLE** nombreTabla **DROP(**columna **[,**columnaSiguiente,...]**);**

Elimina la columna indicada de manera irreversible e incluyendo los datos que contenía. No se puede eliminar la única columna de una tabla que sólo tiene esa columna (habrá que usar DROP TABLE).

**ALTER TABLE** facturas **DROP (**fecha**);**

Al igual que en el caso anterior, en SQL estándar se puede escribir el texto **COLUMN** tras la palabra **DROP**.

#### **modificar columna**

Permite cambiar el tipo de datos y propiedades de una determinada columna. Sintaxis:

**ALTER TABLE** nombreTabla **MODIFY(**columna tipo **[**propiedades**] [**columnaSiguiente tipo **[**propiedades**] ...]**

Los cambios que se permiten son (en Oracle):

- Incrementar precisión o anchura de los tipos de datos
- Sólo se puede reducir la anchura si la anchura máxima de un campo si esa columna posee nulos en todos los registros, o todos los valores son tan pequeños como la nueva anchura o no hay registros
- ◆ Se puede pasar de **CHAR** a VARCHAR2 y viceversa (si no se modifica la anchura)
- ◆ Se puede pasar de DATE a TIMESTAMP y viceversa
- ◆ Cualquier otro cambio sólo es posible si la tabla está vacía

Ejemplo:

**ALTER TABLE** facturas **MODIFY(**fecha **TIMESTAMP);**

En el caso de SQL estándar en lugar de **MODIFY** se emplea **ALTER** (que además opcionalmente puede ir seguida de **COLUMN**). Por ejemplo:

#### **sistemas gestores de bases de datos** (Unidad 3) lenguaje SQL (I). DDL y DML

#### **ALTER TABLE** facturas **ALTER COLUMN** fecha **TIMESTAMP;**

#### **renombrar columna**

Esto permite cambiar el nombre de una columna. Sintaxis

**ALTER TABLE** nombreTabla **RENAME COLUMN** nombreAntiguo **TO** nombreNuevo

Ejemplo:

#### **ALTER TABLE** facturas **RENAME COLUMN** fecha **TO** fechaYhora**;**

#### **valor por defecto**

A cada columna se le puede asignar un valor por defecto durante su creación mediante la propiedad **DEFAULT**. Se puede poner esta propiedad durante la creación o modificación de la tabla, añadiendo la palabra **DEFAULT** tras el tipo de datos del campo y colocando detrás el valor que se desea por defecto.

Ejemplo:

**CREATE TABLE** articulo **(**cod **NUMBER(**7**)**, nombre **VARCHAR2(**25**)**, precio **NUMBER(**11,2**) DEFAULT** 3.5**);**

La palabra DEFAULT se puede añadir durante la creación o la modificación de la tabla (comando **ALTER TABLE**)

#### <span id="page-21-0"></span>**(1.4.10) restricciones**

Una restricción es una condición de obligado cumplimiento para una o más columnas de la tabla. A cada restricción se le pone un nombre, en el caso de no poner un nombre (algo poco recomendable) entonces el propio Oracle le coloca el nombre que es un mnemotécnico con el nombre de tabla, columna y tipo de restricción.

Su sintaxis general es:

**{CREATE TABLE** nombreTabla **| ALTER TABLE** nombreTabla **{ADD | MODIFY}} (**campo tipoDeDatos **[**propiedades**] [[CONSTRAINT** nombreRestricción **]]** tipoRestricción **(**columnas**) [**,siguienteCampo*…***] [,CONSTRAINT** nombreRestricción tipoRestricción **(**columnas**) ...)**

Las restricciones tienen un nombre, se puede hacer que sea la base de datos la que les ponga nombre, pero entonces sería críptico. Por eso es mejor ponerle un nombre nosotros para que sea más fácil de recordar.

Los nombres de restricción no se pueden repetir para el mismo esquema, debemos de buscar nombres únicos. Es buena idea incluir de algún modo el nombre de la tabla, los campos involucrados y el tipo de restricción en el nombre de la misma. Por ejemplo *pieza\_id\_pk* podría indicar que el campo *id*  de la tabla *pieza* tiene una clave principal (**P**RIMARY **K**EY).

Desde la empresa Oracle se aconseja la siguiente regla a la hora de poner nombre a las restricciones:

- Tres letras para el nombre de la tabla
- Carácter de subrayado
- Tres letras con la columna afectada por la restricción
- Carácter de subrayado
- Dos letras con la abreviatura del tipo de restricción. La abreviatura puede ser:
	- **NN**. NOT NULL.
	- **PK**. PRIMARY KEY
	- **UK**. UNIQUE
	- **FK**. FOREIGN KEY
	- **CK.** CHECK (validación)

Por ejemplo para hacer que la clave principal de la tabla *Alumnos* sea el *código del alumno*, el nombre de la restricción podría ser:

alu\_cod\_pk

#### **prohibir nulos**

La restricción **NOT NULL** permite prohibir los nulos en una determinada tabla. Eso obliga a que la columna tenga que tener obligatoriamente un valor para que sea almacenado el registro.

Se puede colocar durante la creación (o modificación) del campo añadiendo la palabra NOT NULL tras el tipo:

**CREATE TABLE** cliente**(**dni **VARCHAR2(**9**) NOT NULL);**

En ese caso el nombre le coloca la propia base de datos (en el caso de Oracle el nombre sería algo como *SY002341* por ejemplo). No es recomendable no poner nombre a las restricciones para controlarlas mejor.

Para poner el nombre se usa:

#### **CREATE TABLE** cliente**(**dni **VARCHAR2(**9**) CONSTRAINT** cli\_dni\_nn **NOT NULL);**

La restricción **NOT NULL** es la única que sólo se puede poner seguida al nombre de la columna a la que se aplica (la razón es que **NOT NULL** sólo se puede aplicar a un campo a la vez)

#### **valores únicos**

Las restricciones de tipo UNIQUE obligan a que el contenido de una o más columnas no puedan repetir valores. Nuevamente hay dos formas de colocar esta restricción:

**CREATE TABLE** cliente**(**dni **VARCHAR2(**9**) UNIQUE);**

En ese caso el nombre de la restricción la coloca el sistema. Otra forma es:

**CREATE TABLE** cliente**(**dni **VARCHAR2(**9**) CONSTRAINT** dni\_u **UNIQUE);**

Esta forma permite poner un nombre a la restricción. Si la repetición de valores se refiere a varios campos, la forma sería:

**CREATE TABLE** alquiler**(**dni **VARCHAR2(**9**)**, cod\_pelicula **NUMBER(**5**)**, **CONSTRAINT** alquiler\_uk **UNIQUE(**dni,cod\_pelicula**) ;**

La coma tras la definición del campo *cod\_pelicula* hace que la restricción sea independiente de ese campo. Eso obliga a que, tras UNIQUE se indique la lista de campos. Incluso para un solo campo se puede colocar la restricción al final de la lista en lugar de definirlo a continuación del nombre y tipo de la columna.

Las claves candidatas deben llevar restricciones **UNIQUE** y **NOT NULL**

#### **clave primaria**

La clave primaria de una tabla la forman las columnas que indican a cada registro de la misma. La clave primaria hace que los campos que la forman sean NOT NULL (sin posibilidad de quedar vacíos) y que los valores de los campos sean de tipo UNIQUE (sin posibilidad de repetición).

Si la clave está formada por un solo campo basta con:

**CREATE TABLE** cliente**(** dni **VARCHAR(**9**) PRIMARY KEY**, nombre **VARCHAR(**50**)) ;**

O, poniendo un nombre a la restricción:

**CREATE TABLE** cliente**(** dni **VARCHAR(**9**) CONSTRAINT** cliente\_pk **PRIMARY KEY**, nombre **VARCHAR(**50**)) ;**

Si la clave está formada por más de un campo:

**CREATE TABLE** alquiler**(**dni **VARCHAR(**9**)**, cod\_pelicula **NUMBER(**5**)**, **CONSTRAINT** alquiler pk **PRIMARY KEY(**dni,cod\_pelicula**)) ;**

#### **clave secundaria o foránea**

Una clave secundaria o foránea, es uno o más campos de una tabla que están relacionados con la clave principal (o incluso con una clave candidata) de otra tabla.

La forma de indicar una clave foránea (aplicando una restricción de integridad referencial) es:

```
CREATE TABLE alquiler(
  dni VARCHAR2(9) CONSTRAINT dni_fk REFERENCES clientes(dni),
        cod_pelicula NUMBER(5) CONSTRAINT pelicula_fk 
                                        REFERENCES peliculas(cod),
 CONSTRAINT alquiler_pk PRIMARY KEY(dni,cod_pelicula)
);
```
Significa esta instrucción (en cuanto a claves foráneas) que el campo *dni* se relaciona con la columna *dni* de la tabla *clientes*.

Si el campo al que se hace referencia es la clave principal, se puede obviar el nombre del campo:

```
CREATE TABLE alquiler(
  dni VARCHAR2(9) CONSTRAINT dni_fk REFERENCES clientes,
       cod_pelicula NUMBER(5) CONSTRAINT pelicula_fk 
             REFERENCES peliculas,
 CONSTRAINT alquiler_pk PRIMARY KEY(dni,cod_pelicula)
);
```
En este caso se entiende que los campos hacen referencia a las claves principales de las tablas referenciadas (si la relación la forma más un campo, el orden de los campos debe de ser el mismo).

Esto forma una relación entre dichas tablas, que además obliga al cumplimiento de la **integridad referencial.** Esta integridad obliga a que cualquier *dni* incluido en la tabla *alquiler* tenga que estar obligatoriamente en la tabla de clientes. De no ser así el registro no será insertado en la tabla (ocurrirá un error).

Otra forma de crear claves foráneas (útil para claves formadas por más de un campo) es:

CREATE TABLE existencias( tipo CHAR2(9), modelo NUMBER(3), n almacen NUMBER(1) cantidad NUMBER(7), **CONSTRAINT exi\_t\_m\_fk FOREIGN KEY(tipo,modelo) REFERENCES piezas, CONSTRAINT exi\_nal\_fk FOREIGN KEY(n\_almacen) REFERENCES almacenes,** CONSTRAINT exi\_pk PRIMARY KEY(tipo,modelo,n\_almacen) );

Si la definición de clave secundaria se pone al final hace falta colocar el texto FOREIGN KEY para indicar en qué campos se coloca la restricción de clave foránea. En el ejemplo anterior es absolutamente necesario que la clave principal de la tabla piezas a la que hace referencia la clave la formen las columnas *tipo* y *modelo* y en que estén en ese orden.

La integridad referencial es una herramienta imprescindible de las bases de datos relacionales. Pero provoca varios problemas. Por ejemplo, si borramos un registro en la tabla principal que está relacionado con uno o varios de la secundaria ocurrirá un error, ya que de permitírsenos borrar el registro ocurrirá fallo de integridad (habrá claves secundarios refiriéndose a una clave principal que ya no existe).

Por ello se nos pueden ofrecer soluciones a añadir tras la cláusula **REFERENCES**. Son:

- **ON DELETE SET NULL.** Coloca nulos todas las claves secundarias relacionadas con la borrada.
- **ON DELETE CASCADE.** Borra todos los registros cuya clave secundaria es igual que la clave del registro borrado.
- ◆ ON DELETE SET DEFAULT. Coloca en el registro relacionado el valor por defecto en la columna relacionada
- **ON DELETE NOTHING.** No hace nada.

En el caso explicado se aplicarían las cláusulas cuando se eliminen filas de la clave principal relacionada con la clave secundaria. En esas cuatro cláusulas se podría sustituir la palabra DELETE por la palabra **UPDATE**, haciendo que el funcionamiento se refiera a cuando se modifica un registro de la tabla principal; en muchas bases de datos se admite el uso tanto de ON DELETE como de ON UPDATE.

En la base de datos Oracle sólo se permite utilizar **ON DELETE SET NULL** u **ON DELETE CASCADE**. No se admite el uso de **ON UPDATE** en ningún caso.

La sintaxis completa para añadir claves foráneas es:

![](_page_26_Figure_3.jpeg)

Si es de un solo campo existe esta alternativa:

![](_page_26_Figure_5.jpeg)

Ejemplo:

![](_page_26_Figure_7.jpeg)

#### **restricciones de validación**

Son restricciones que dictan una condición que deben cumplir los contenidos de una columna. Una misma columna puede tener múltiples **CHECKS** en su definición (se pondrían varios **CONSTRAINT** seguidos, sin comas).

Ejemplo:

**CREATE TABLE** ingresos**(**cod **NUMBER(**5**) PRIMARY KEY**, concepto **VARCHAR2(**40**) NOT NULL**, importe **NUMBER(**11,2**) CONSTRAINT** importe\_min **CHECK (**importe>0**) CONSTRAINT** importe\_max **CHECK (**importe<8000**) );**

En este caso la CHECK prohíbe añadir datos cuyo importe no esté entre 0 y 8000

Para poder hacer referencia a otras columnas hay que construir la restricción de forma independiente a la columna (es decir al final de la tabla):

```
CREATE TABLE ingresos(cod NUMBER(5) PRIMARY KEY,
  concepto VARCHAR2(40) NOT NULL,
    importe_max NUMBER(11,2),
  importe NUMBER(11,2), 
    CONSTRAINT importe_maximo
       CHECK (importe<importe_max)
);
```
#### **añadir restricciones**

Es posible querer añadir restricciones tras haber creado la tabla. En ese caso se utiliza la siguiente sintaxis:

**ALTER TABLE** tabla **ADD [CONSTRAINT** nombre**]** tipoDeRestricción**(**columnas**);**

*tipoRestricción* es el texto **CHECK**, **PRIMARY KEY** o **FOREIGN KEY**. Las restricciones **NOT NULL** deben indicarse mediante **ALTER TABLE** .. **MODIFY** colocando **NOT NULL** en el campo que se modifica.

#### **borrar restricciones**

Sintaxis:

**ALTER TABLE** tabla **DROP {PRIMARY KEY | UNIQUE(**campos**) | CONSTRAINT** nombreRestricción **[CASCADE]}**

La opción **PRIMARY KEY** elimina una clave principal (también quitará el índice **UNIQUE** sobre las campos que formaban la clave. **UNIQUE** elimina índices únicos. La opción **CONSTRAINT** elimina la restricción indicada.

La opción **CASCADE** hace que se eliminen en cascada las restricciones de integridad que dependen de la restricción eliminada.

Por ejemplo en:

**CREATE TABLE** curso**(** cod\_curso **CHAR(**7**) PRIMARY KEY**, fecha\_inicio **DATE**, fecha\_fin **DATE**, titulo **VARCHAR2(**60**)**, cod\_siguientecurso **CHAR(**7**)**, **CONSTRAINT** fecha\_ck **CHECK(**fecha\_fin>fecha\_inicio**)**, **CONSTRAINT** cod\_ste\_fk **FOREIGN KEY(**cod\_siguientecurso**) REFERENCES** curso **ON DELETE SET NULL);**

Tras esa definición de tabla, esta instrucción:

**ALTER TABLE** curso **DROP PRIMARY KEY;**

Produce este error (en Oracle):

ORA-02273: a esta clave única/primaria hacen referencia algunas claves ajenas

Para ello habría que utilizar esta instrucción:

ALTER TABLE curso DROP PRIMARY KEY **CASCADE**;

Esa instrucción elimina la restricción de clave secundaria antes de eliminar la principal.

También produce error esta instrucción:

**ALTER TABLE** curso **DROP(**fecha\_inicio**);**

ERROR en línea 1: ORA-12991: se hace referencia a la columna en una restricción de multicolumna

El error se debe a que no es posible borrar una columna que forma parte de la definición de una instrucción. La solución es utilizar CASCADE CONSTRAINT elimina las restricciones en las que la columna a borrar estaba implicada:

ALTER TABLE curso DROP(fecha\_inicio) **CASCADE CONSTRAINTS;**

Esta instrucción elimina la restricción de tipo CHECK en la que aparecía la *fecha\_inicio* y así se puede eliminar la columna. En SQL estándar sólo se pone CASCADE y no CASCADE CONSTRAINTS.

#### **desactivar restricciones**

A veces conviene temporalmente desactivar una restricción para saltarse las reglas que impone. La sintaxis es (en Oracle):

**ALTER TABLE** tabla **DISABLE CONSTRAINT** nombre **[CASCADE]**

La opción CASCADE hace que se desactiven también las restricciones dependientes de la que se desactivó.

#### **activar restricciones**

Anula la desactivación. Formato (Oracle):

**ALTER TABLE** tabla **ENABLE CONSTRAINT** nombre **[CASCADE]**

Sólo se permite volver a activar si los valores de la tabla cumplen la restricción que se activa. Si hubo desactivado en cascada, habrá que activar cada restricción individualmente.

#### **cambiar de nombre a las restricciones**

Para hacerlo se utiliza este comando (Oracle):

**ALTER TABLE** table **RENAME CONSTRAINT**  nombreViejo **TO** nombreNuevo;

#### **mostrar restricciones**

#### SQL estándar

En SQL estándar hay dos vistas del diccionario de datos que permiten visualizar la información sobre las restricciones aplicadas en la base de datos. Son:

- **INFORMATION\_SCHEMA.TABLE\_CONSTRAINTS**
- **INFORMATION\_SCHEMA.CONSTRAINT\_COLUMN\_USAGE**
- **INFORMATION\_SCHEMA.CONSTRAINT\_TABLE\_USAGE.**

La primera permite analizar las restricciones colocada. Devuelve una tabla con la siguiente estructura:

![](_page_29_Picture_186.jpeg)

Por su parte **INFORMATION\_SCHEMA.CONSTRAINT\_COLUMN\_USAGE** obtiene información sobre las columnas a las que afecta la restricción. La tabla que obtiene es:

![](_page_30_Picture_204.jpeg)

En el caso de **INFORMATION\_SCHEMA.CONSTRAINT\_TABLE\_USAGE** simplemente nos dice el nombre de las restricciones y de las tablas a las que afecta.

#### **Oracle**

En el caso de Oracle, se puede utilizar la vista del diccionario de datos **USER\_CONSTRAINTS**.

Esta vista permite identificar las restricciones colocadas por el usuario (**ALL\_CONSTRAINTS** permite mostrar las restricciones de todos los usuarios, pero sólo está permitida a los administradores). En esa vista aparece toda la información que el diccionario de datos posee sobre las restricciones.

En ella tenemos las siguientes columnas interesantes:

![](_page_30_Picture_205.jpeg)

#### **sistemas gestores de bases de datos** (Unidad 3) lenguaje SQL (I). DDL y DML

![](_page_31_Picture_139.jpeg)

En el diccionario de datos hay otra vista que proporciona información sobre restricciones, se trata de **USER\_CONS\_COLUMNS**, en dicha tabla se muestra información sobre las columnas que participan en una restricción. Así si hemos definido una clave primaria formada por los campos *uno* y *dos*, en la tabla USER\_CONS\_COLUMNS aparecerán dos entradas, una para el primer campo del índice y otra para el segundo. Se indicará además el orden de aparición en la restricción. Ejemplo (resultado de la instrucción **SELECT \* FROM USER\_CONS\_COLUMNS**):

![](_page_31_Picture_140.jpeg)

En esta tabla USER\_CONS\_COLUMNS aparece una restricción de clave primaria sobre la tabla *existencias*, esta clave está formada por las columnas (*tipo, modelo* y *n\_almacen*) y en ese orden. Una segunda restricción llamada *pieza\_fk* está compuesta por *tipo* y *modelo* de la tabla existencias. Finalmente la restricción *pieza\_pk* está formada por *tipo* y *modelo*, columnas de la tabla pieza.

<span id="page-31-0"></span>Para saber de qué tipo son esas restricciones, habría que acudir a la vista **USER\_CONSTRAINTS**.

# **(1.5) DML**

#### <span id="page-32-0"></span>**(1.5.1) introducción**

Es una de las partes fundamentales del lenguaje SQL. El DML (*Data Manipulation Language*) lo forman las instrucciones capaces de modificar los datos de las tablas. Al conjunto de instrucciones DML que se ejecutan consecutivamente, se las llama **transacciones** y se pueden anular todas ellas o aceptar, ya que una instrucción DML no es realmente efectuada hasta que no se acepta (**COMMIT**).

En todas estas consultas, el único dato devuelto por Oracle es el número de registros que se han modificado.

#### <span id="page-32-1"></span>**(1.5.2) inserción de datos**

La adición de datos a una tabla se realiza mediante la instrucción **INSERT.** Su sintaxis fundamental es:

**INSERT INTO** tabla **[(**listaDeCampos**)] VALUES (**valor1 **[,**valor2 *...***])**

La *tabla* representa la tabla a la que queremos añadir el registro y los valores que siguen a VALUES son los valores que damos a los distintos campos del registro. Si no se especifica la lista de campos, la lista de valores debe seguir el orden de las columnas según fueron creados (es el orden de columnas según las devuelve el comando **DESCRIBE**).

La lista de campos a rellenar se indica si no queremos rellenar todos los campos. Los campos no rellenados explícitamente con la orden INSERT, se rellenan con su valor por defecto (**DEFAULT**) o bien con NULL si no se indicó valor alguno. Si algún campo tiene restricción de obligatoriedad (**NOT NULL**), ocurrirá un error si no rellenamos el campo con algún valor.

Por ejemplo, supongamos que tenemos una tabla de clientes cuyos campos son: *dni*, *nombre*, *apellido1*, *apellido2*, *localidad* y *dirección*; supongamos que ese es el orden de creación de los campos de esa tabla y que la localidad tiene como valor por defecto *Palencia* y la dirección no tiene valor por defecto. En ese caso estas dos instrucciones son equivalentes:

**INSERT INTO** clientes **VALUES(** '11111111','Pedro','Gutiérrez', 'Crespo',**DEFAULT,NULL);**

**INSERT INTO** clientes**(**dni,nombre,apellido1,apellido2**) VALUES(**'11111111','Pedro','Gutiérrez', 'Crespo'**);**

Son equivalentes puesto que en la segunda instrucción los campos no indicados se rellenan con su valor por defecto y la dirección no tiene valor por defecto. La palabra **DEFAULT** fuerza a utilizar ese valor por defecto.

#### **sistemas gestores de bases de datos**

(Unidad 3) lenguaje SQL (I). DDL y DML

El uso de los distintos tipos de datos debe de cumplir los requisitos ya comentados en apartados anteriores.

<span id="page-33-0"></span>**(1.5.3) actualización de registros**

La modificación de los datos de los registros lo implementa la instrucción **UPDATE**. Sintaxis:

**UPDATE** tabla **SET** columna1**=**valor1 **[,**columna2**=**valor2*...***] [WHERE** condición**]**

Se modifican las columnas indicadas en el apartado SET con los valores indicados. La cláusula WHERE permite especificar qué registros serán modificados.

Ejemplos:

**UPDATE** clientes **SET** provincia='Ourense' **WHERE** provincia='Orense'**;**

**UPDATE** productos **SET** precio=precio\*1.16**;**

El primer dato actualiza la provincia de los clientes de Orense para que aparezca como Ourense.

El segundo UPDATE incrementa los precios en un 16%. La expresión para el valor puede ser todo lo compleja que se desee (en el ejemplo se utilizan funciones de fecha):

**UPDATE** partidos **SET** fecha**= NEXT\_DAY(SYSDATE***,*'Martes'**) WHERE** fecha=**SYSDATE;**

En la condición se pueden utilizar cualquiera de los siguientes operadores de comparación:

![](_page_33_Picture_174.jpeg)

Además se puede utilizar:

![](_page_34_Picture_162.jpeg)

#### <span id="page-34-0"></span>**(1.5.4) borrado de registros**

Se realiza mediante la instrucción DELETE:

**DELETE [FROM]** tabla **[WHERE** condición**]**

Es más sencilla que las anteriores, elimina los registros de la tabla que cumplan la condición indicada. Ejemplo:

**DELETE FROM** empleados **WHERE** seccion=23**;**

Hay que tener en cuenta que el borrado de un registro no puede provocar fallos de integridad y que la opción de **integridad ON DELETE CASCADE** hace que no sólo se borren los registros indicados en el SELECT, sino todos los relacionados.

#### <span id="page-34-1"></span>**(1.5.5) transacciones**

Como se ha comentado anteriormente, una transacción está formada por una serie de instrucciones DML. Una transacción comienza con la primera instrucción DML que se ejecute y finaliza con alguna de estas circunstancias:

- Una operación **COMMIT** o **ROLLBACK**
- Una instrucción DDL (como **ALTER TABLE** por ejemplo)
- Una instrucción DCL (como **GRANT**)
- ◆ El usuario abandona la sesión
- ◆ Caída del sistema

Hay que tener en cuenta que cualquier instrucción DDL o DCL da lugar a un COMMIT implícito, es decir todas las instrucciones DML ejecutadas hasta ese instante pasan a ser definitivas.

#### **COMMIT**

La instrucción COMMIT hace que los cambios realizados por la transacción sean definitivos, irrevocables. Sólo se debe utilizar si estamos de acuerdo con los cambios, conviene asegurarse mucho antes de realizar el COMMIT ya que las instrucciones ejecutadas pueden afectar a miles de registros.

Además el cierre correcto de la sesión da lugar a un COMMIT, aunque siempre conviene ejecutar explícitamente esta instrucción a fin de asegurarnos de lo que hacemos.

#### **ROLLBACK**

Esta instrucción regresa a la instrucción anterior al inicio de la transacción, normalmente el último COMMIT, la última instrucción DDL o DCL o al inicio de sesión. Anula definitivamente los cambios, por lo que conviene también asegurarse de esta operación.

Un abandono de sesión incorrecto o un problema de comunicación o de caída del sistema dan lugar a un ROLLBACK implícito.

#### **estado de los datos durante la transacción**

Si se inicia una transacción usando comandos DML hay que tener en cuenta que:

- Se puede volver a la instrucción anterior a la transacción cuando se desee
- Las instrucciones de consulta SELECT realizadas por el usuario que inició la transacción muestran los datos ya modificados por las instrucciones DML
- El resto de usuarios ven los datos tal cual estaban antes de la transacción, de hecho los registros afectados por la transacción aparecen bloqueados hasta que la transacción finalice. Esos usuarios no podrán modificar los valores de dichos registros.
- Tras la transacción todos los usuarios ven los datos tal cual quedan tras el fin de transacción. Los bloqueos son liberados y los puntos de ruptura borrados.

### **(1.6) otras instrucciones DDL**

#### <span id="page-36-0"></span>**(1.6.1) secuencias**

Una secuencia sirve para generar automáticamente números distintos. Se utilizan para generar valores para campos que se utilizan como clave forzada (claves cuyo valor no interesa, sólo sirven para identificar los registros de una tabla). Es decir se utilizan en los identificadores de las tablas (campos que comienzan con la palabra *id*), siempre y cuando no importe qué número se asigna a cada fila.

Es una rutina interna de la base de datos la que realiza la función de generar un número distinto cada vez. Las secuencias se almacenan independientemente de la tabla, por lo que la misma secuencia se puede utilizar para diversas tablas.

#### **creación de secuencias**

Sintaxis:

**CREATE SEQUENCE** secuencia **[INCREMENT BY** n**] [START WITH** n**] [{MAXVALUE** n**|NOMAXVALUE}] [{MINVALUE** n**|NOMINVALUE}] [{CYCLE|NOCYCLE**}]

Donde:

- *secuencia.* Es el nombre que se le da al objeto de secuencia
- **INCREMENT BY.** Indica cuánto se incrementa la secuencia cada vez que se usa. Por defecto se incrementa de uno en uno
- **START WITH.** Indica el valor inicial de la secuencia (por defecto 1)
- **MAXVALUE.** Máximo valor que puede tomar la secuencia. Si no se toma **NOMAXVALUE** que permite llegar hasta el 10<sup>27</sup>
- **MINVALUE.** Mínimo valor que puede tomar la secuencia. Por defecto  $10^{26}$
- **CYCLE.** Hace que la secuencia vuelva a empezar si se ha llegado al máximo valor.

Ejemplo:

**CREATE SEQUENCE** numeroPlanta **INCREMENT** 100 **STARTS WITH** 100 **MAXVALUE** 2000**;**

#### **ver lista de secuencias**

La vista del diccionario de datos de Oracle **USER\_SEQUENCES** muestra la lista de secuencias actuales. La columna **LAST\_NUMBER** muestra cual será el siguiente número de secuencia disponible

#### **uso de la secuencia**

Los métodos **NEXTVAL** y **CURRVAL** se utilizan para obtener el siguiente número y el valor actual de la secuencia respectivamente. Ejemplo de uso (Oracle):

**SELECT** numeroPlanta**.NEXTVAL FROM DUAL;**

En SQL estándar:

**SELECT nextval(**'numeroPlanta'**);**

Eso muestra en pantalla el siguiente valor de la secuencia. Realmente **NEXTVAL** incrementa la secuencia y devuelve el valor actual. **CURRVAL** devuelve el valor de la secuencia, pero sin incrementar la misma.

Ambas funciones pueden ser utilizadas en:

- Una consulta **SELECT** que no lleve **DISTINCT**, ni grupos, ni sea parte de una vista, ni sea subconsulta de otro **SELECT**, **UPDATE** o **DELETE**
- Una subconsulta **SELECT** en una instrucción **INSERT**
- La cláusula **VALUES** de la instrucción **INSERT**
- La cláusula **SET** de la instrucción **UPDATE**

No se puede utilizar (y siempre hay tentaciones para ello) como valor para la cláusula **DEFAULT** de un campo de tabla.

Su uso más habitual es como apoyo al comando **INSERT** (en Oracle):

INSERT INTO plantas(num, uso) VALUES(**numeroPlanta.NEXTVAL**, 'Suites');

#### **modificar secuencias**

Se pueden modificar las secuencias, pero la modificación sólo puede afectar a los futuros valores de la secuencia, no a los ya utilizados. Sintaxis:

**ALTER SEQUENCE** secuencia **[INCREMENT BY** n**] [START WITH** n**] [{MAXVALUE** n**|NOMAXVALUE}] [{MINVALUE** n**|NOMINVALUE}] [{CYCLE|NOCYCLE}]**

#### **borrar secuencias**

Lo hace el comando **DROP SEQUENCE** seguido del nombre de la secuencia a borrar.

#### <span id="page-38-0"></span>**lista de secuencias**

En SQL estándar, a través de **INFORMATION\_SCHEMA.SEQUENCES** podemos acceder a la información sobre todas las secuencias creadas. En Oracle se hace mediante la vista **USER\_SEQUENCES** permite observar la lista de secuencias del usuario.

#### **(1.6.2) sinónimos**

En Oracle, un sinónimo es un nombre que se asigna a un objeto cualquiera. Normalmente es un nombre menos descriptivo que el original a fin de facilitar la escritura del nombre del objeto en diversas expresiones.

#### **creación**

Sintaxis:

**CREATE [PUBLIC] SYNONYM** nombre **FOR** objeto*;*

*objeto* es el objeto al que se referirá el sinónimo. La cláusula **PUBLIC** hace que el sinónimo esté disponible para cualquier usuario (sólo se permite utilizar si disponemos de privilegios administrativos).

#### **borrado**

**DROP SYNONYM** nombre

#### **lista de sinónimos**

La vista **USER\_SYNONYMS** permite observar la lista de sinónimos del usuario, la vista **ALL\_SYNONYMS** permite mostrar la lista completa de sinónimos de todos los esquemas a los que tenemos acceso.